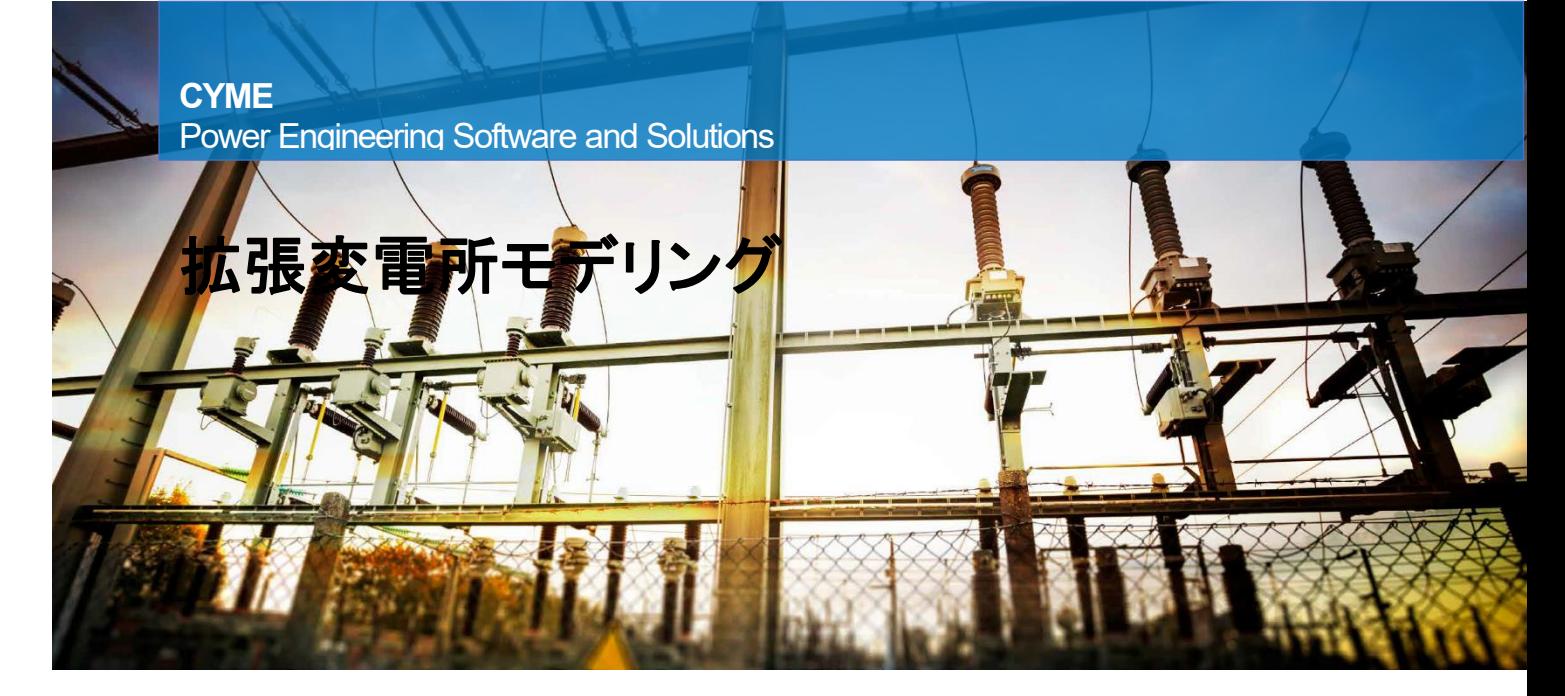

# 電力系統の徹底解析に向けた変電所モデリング

電圧および電力制御機器 の複雑さの増大、逆給電の 可能性がある DER の普及 拡大、さらには保護方式の 進化によって、変電所の細 部までモデル化して解析 し、シミュレーションを行うこ とが重要になっています。 

CYME の「拡張変電所モデ リング」モジュールを使用す ると、電力遷移、電圧調整 への影響など、変電所内の 現象の徹底した解析に必 要となる、変電所コンポー ネントの包括的なモデルを 作成できるようになります。

## 変電所モデリング

CYME ソフトウェアの「拡張変電 所モデリング」モジュールを用い ると、ユーザーは、配電変電所 のすべての主要コンポーネント をモデル化できます。そのため CYME 解析モジュールで実施さ れる計算では、これらの設備の 配電系統全体に与える影響が 考慮され、現実をよく反映した結 果が生成されます。

「拡張変電所モデリング」モジュ ールでは、グリッド全体に接続さ れた回路図の形で、変電所の三 相モデリングを行えます。

配電系統と送電または副送電系 統との間の接続部をモデル化す るために使用できます。

このソフトウェアは、配電フィー ダを適切な母線を通じて変電所 に接続する機能も提供していま す。そのため、CYME ソフトウェ アでは、フィーダ間の依存性も考 慮されます。

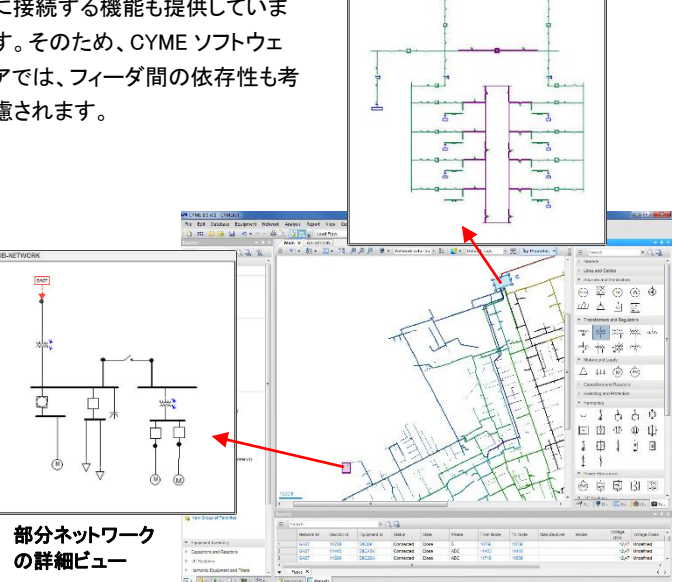

変電所の詳細ビュー

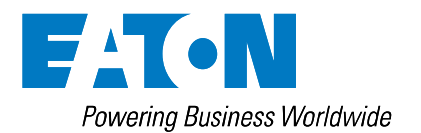

## 拡張変電所モデ リング

ネットワークの徹底解析に 向けた変電所モデリング

## 特徴

モデル化された変雷所は、表示 が乱雑にならないように、回路 の全体表示上にアイコンとして 現れます。それらの入れ子にな ったビューの 1 つをクリックする と、その内容が独立した編集可 能な回路図ビューに表示されま す。

CYME の機器モデルライブラリ (母線、ケーブル、変圧器、切替 器、回路遮断器、保護装置な ど)を使用して、変電所の詳細な モデル化が可能です。また、ユ ーザーは、非常に詳細なライブ ラリテンプレートに基づいて、新 しいコンポーネントを作成し、特 定機器の銘板データに正確に一 致させることも可能です。それを 系統モデル上に設置すると、コ ンポーネントの設定値を必要に 応じて調整できます。

CYME ソフトウェアは、接続され たモデル全体のデータを計算で 利用します。

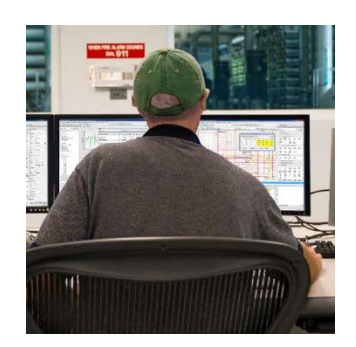

### 高度な解析結果

配電フィーダの上流にモデルの 詳細を追加する機能によって、 同じ変電所の母線に接続される フィーダ間の依存関係を示すこ とができます。この有益なデータ は、配電系統のさらに正確なシ ミュレーションにつながります。

- ・故障解析 ある回路上の故 障が、同じ母線に接続されて いる他の回路に及ぼす影響を シミュレーションします。これに は以下のものがあります。
- ・雷圧降下
- 短絡寄与(DG または DER が ネットワーク上に存在する場 合)
- ・**負荷配分** 変電所変圧器や 電圧調整器の不等率を計算で きます。
- ・DER の影響評価 負荷潮流 のシミュレーションによって、あ るフィーダから別のフィーダへ の逆潮流、さらには送電/副送 電系統への逆潮流も特定でき ます。
- ・**想定事故解析** 運転休止中 の変電所変圧器(結果として、 その変圧器に接続するすべて のフィーダ)を簡単に模擬でき るため、事故解析が容易にな ります。

## 部分ネットワークモデリング

シミュレーション結果の精度向上 は、配電系統の拡張および保守 の計画立案と管理の精度向上 につながります。また、分散型電 源(DG)と分散型エネルギー資 源(DER)の電力グリッドへの統 合を管理することも容易になり、 時間とコストが節減されます。

「部分ネットワークモデリング」モ ジュールは、他のどの CYME 回 路/系統モデリング用モジュール にも含まれており、同様の機能 を共有しています。このモジュー ルでは、公共ボールト、スイッチ ングキャビネット、モジュール式 変電所、DG および DER コンポ ーネントを含む、いかなる部分ネ ットワークでも、グリッド全体に接 続された入れ子表現で作成でき るようになっています。

ユーザーは、必要に応じて、回 路図ビュースタイルまたは地理 参照ビュースタイルで部分ネット ワークを作成できます。それぞ れは、系統全体のメイン表示上 に、クリック可能な入れ子ビュー アイコンとして表示され、そこか ら部分ネットワークの編集可能 ビューを呼び出すことができま す。

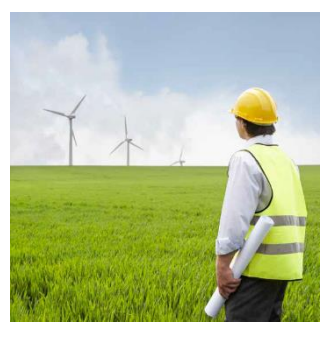

#### **Eaton**

1000 Eaton Boulevard Cleveland, OH 44122 United States Eaton.com

**CYME International T&D** 1485 Roberval, Suite 104 St.Bruno, QC, Canada J3V 3P8 P: 450.461.3655 F: 450.461.0966 P: 800.361.3627 (Canada/USA) CymeInfo@eaton.com [www.eaton.com/cyme](http://www.eaton.com/cyme)

© 2017 Eaton All Rights Reserved Printed in Canada Publication No. BR 917 060 EN March 2017

Eaton は登録商標です。 他のすべての商標は、各社の所有物です。 弊社のソーシャルメディアをフォローして、最 。<br>新の製品・サポート情報を入手してください。

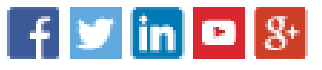

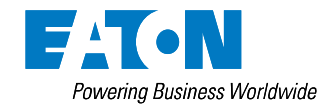